# **wdmapper Documentation**

*Release 0.0.17*

**Jakob Voß**

**Sep 02, 2018**

# **Contents**

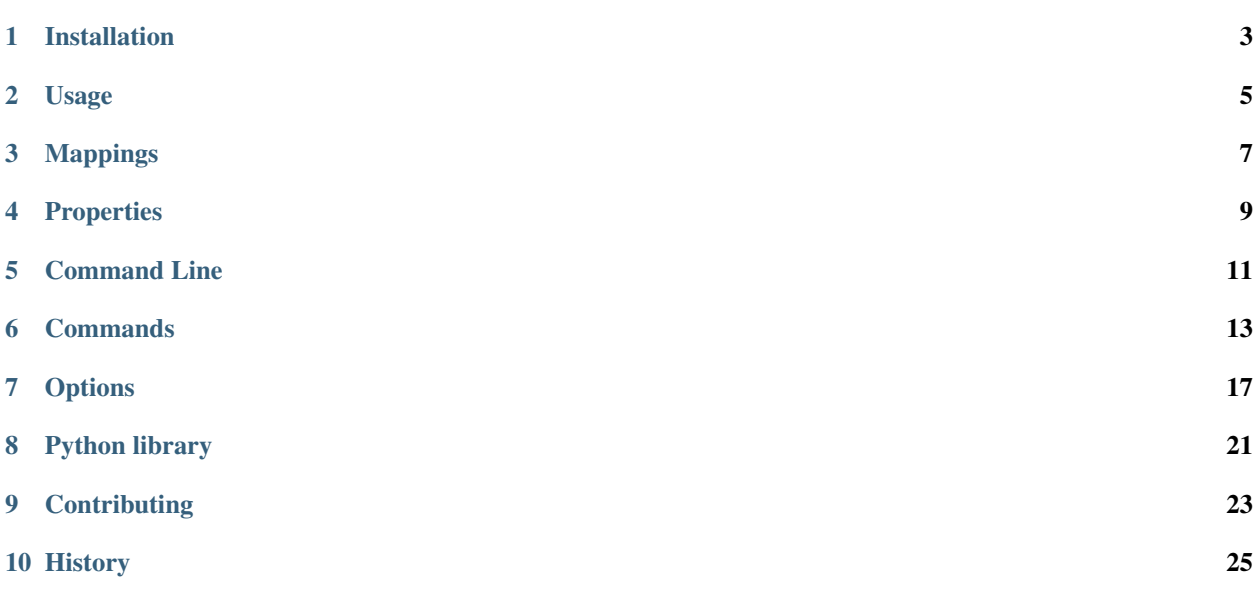

wdmapper is a tool to manage mappings between authority files in Wikidata. See [https://github.com/gbv/wdmapper#](https://github.com/gbv/wdmapper#readme) [readme](https://github.com/gbv/wdmapper#readme) for source code and a brief summary.

# Installation

<span id="page-6-0"></span>wdmapper requires Python 2.7 or higher. Releases can be installed from the command line with [pip:](https://pip.pypa.io/)

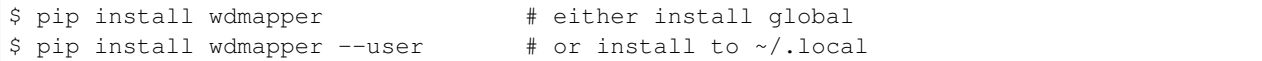

Add option *–user* to install as normal user to *~/.local* and option *–upgrade* to update an already installed version.

The latest developer version can be retrieved from the git repository:

```
$ git clone https://github.com/gbv/wdmapper.git
$ cd wdmapper
$ git checkout dev
$ pip install -r requirements.txt
$ ./wdmapper.py
```
### Usage

<span id="page-8-0"></span>wdmapper can be used both, as *[command line application](#page-14-0)* and as *[Python library](#page-24-0)*. This document focuses on the command line client but its functionality can also used in pure Python code.

### **2.1 Get mappings and property information**

The following call looks up three *[mappings](#page-10-0)* from Wikidata to [World Heritage Site identifiers](http://whc.unesco.org/en/list/) as assigned by UNESCO:

```
$ wdmapper get P757 --limit 3
```
Wikidata *[properties](#page-12-0)* can also be referenced by label, URI or URL. The call could also be written like this:

```
$ wdmapper get 'World Heritage Site ID' --limit 3
$ wdmapper get 'http://whc.unesco.org/en/list/' --limit 3
$ wdmapper get 'https://www.wikidata.org/wiki/Property:P757' --limit 3
```
To get the mappings in stable order, add option *[sort](#page-21-0)*. The default output format BEACON includes mapping metadata before the actual mappings:

```
$ wdmapper get P757 --limit 3 --sort
#FORMAT: BEACON
#NAME: World Heritage Site ID
#DESCRIPTION: Mapping from Wikidata IDs to World Heritage Site IDs
#PREFIX: http://www.wikidata.org/entity/
#TARGET: http://whc.unesco.org/en/list/
#SOURCESET: http://www.wikidata.org/entity/Q2013
#TARGETSET: http://www.wikidata.org/entity/Q19832918
Q319841|Luxor Temple|087-002
Q38095|Galápagos Islands|1
Q6153869|Lower Valley of the Awash|10
```
Command *[head](#page-16-1)* only emits metadata, for instance to quickly look up a Wikidata property. This command is assumed as default if additional arguments are given so the following calls are equivalent:

```
$ wdmapper head P757
$ wdmapper P757
```
Output formats such as CSV emit mappings without metadata:

```
$ wdmapper get P757 --limit 3 --sort --to csv
source, target, annotation
Q319841, 087-002, Luxor Temple
Q38095, 1, Galápagos Islands
Q6153869, 10, Lower Valley of the Awash
```
The second output line tells that Wikidata item with id Q319841 (source column) is linked to World Heritage Site with id 087-002 (target column). The third column (annotation, put in the middle in BEACON format) gives the item label for better readability.

In NTriples output format, identifiers are expanded to full URIs. The expansion is based on URI templates of each property (see metadata fields PREFIX and TARGET above):

```
$ wdmapper get P757 --limit 3 --sort --to nt --relation owl:sameAs
<http://www.wikidata.org/entity/Q319841> <http://www.w3.org/2002/07/owl#sameAs>
˓→<http://whc.unesco.org/en/list/087-002> .
<http://www.wikidata.org/entity/Q38095> <http://www.w3.org/2002/07/owl#sameAs> <http:/
˓→/whc.unesco.org/en/list/1> .
<http://www.wikidata.org/entity/Q6153869> <http://www.w3.org/2002/07/owl#sameAs>
˓→<http://whc.unesco.org/en/list/10> .
```
The last example shows how to connect multiple authority files. If two properties are given, wdmapper retrieves mappings from the first (source) to the second (target). The following call lists all Wikidata items that have both a [TED speaker ID,](http://www.wikidata.org/entity/P2611) and a [Find a Grave grave ID\)](http://www.wikidata.org/entity/P535):

```
$ wdmapper get P2611 P535
#FORMAT: BEACON
#NAME: Find a Grave grave ID
#DESCRIPTION: Mapping from TED speaker IDs to Find a Grave grave IDs
#PREFIX: https://www.ted.com/speakers/
#TARGET: http://www.findagrave.com/cgi-bin/fg.cgi?page=gr&GRid=
#TARGETSET: http://www.wikidata.org/entity/Q63056
viktor_e_frankl|Q154723|14540087
jimmy_carter|Q23685|6734
john_wooden|Q551032|53261713
douglas_adams|Q42|22814
roger_ebert|Q212173|107806860
denis_dutton|Q1187362|63438326
```
In the case of such "indirect links", the annotation field is used to give the Wikidata item identifier.

### **2.2 Check mappings and identifiers**

Command *[check](#page-16-2)* and command *[diff](#page-17-0)* both compare mappings and/or identifiers provided from input file and mappings in Wikidata.

For instance check whether Q42 still has the Find a Grave ID 22814:

```
$ echo Q42,22814 | wdmapper --no-header check P535
~ Q42|Douglas Adams|22814
```
# Mappings

<span id="page-10-0"></span>*This introduction needs to be expanded to better explain authority files!*

wdmapper is a tool to manage mappings between authority files. What does this mean?

The current version of wdmapper is limited to simple 1-to-1 mappings, also referred to as Links.

Each link consists of

- a source URI, specified in abbreviated form as source ID
- a target URI, specified in abbreviated form as target ID

The type of link ("relation") can optionally be configured with option *[relation](#page-22-0)*.

Two kinds of links are supported:

### <span id="page-10-1"></span>**3.1 direct links**

Direct links are mappings from a Wikidata item to an entity from another authority file. The external authority file is identified by its target *[property](#page-12-0)*. The entity within in authority file is identified by an external identifier.

#### <span id="page-10-2"></span>**3.2 indirect links**

indirect links from an external source identifier, given by a source *[property](#page-12-0)*, to external target identifier, given by a target *[property](#page-12-0)*, The link is possible through a common Wikidata item that uses both source property and target property.

## **Properties**

<span id="page-12-0"></span>Each [Wikidata property](https://www.wikidata.org/wiki/Help:Properties) has a unique identifier build of "P" followed by a natural number. For instance "P40" denotes the property "child" that is used to connect Wikidata items about parents with items about their childs. wdmapper requires properties to have an URL template and to be of datatype external identifier: this applies for instance to "P214" but not to "P40".

Properties in wdmapper can be referred to in different ways. The following examples execute the *[command line client](#page-14-0)* with default command *[head](#page-16-1)*:

• property by identifier

```
$ wdmapper P214
```
• property by URI or URL

```
$ wdmapper http://www.wikidata.org/entity/P214
$ wdmapper https://www.wikidata.org/wiki/Property:P214
```
• property by [URL template.](https://www.wikidata.org/wiki/Property:P1630) The placeholder \$1 can be omitted at the end of an URL

```
$ wdmapper 'https://viaf.org/viaf/$1'
$ wdmapper https://viaf.org/viaf/
```
• property by label (in any language)

```
$ wdmapper 'VIAF ID'
```
Properties can be specified as *[arguments](#page-20-0)* and as part of mapping metadata in BEACON input format.

Each *[mapping](#page-10-0)* has

- a target property for *[direct links](#page-10-1)* from Wikidata to another authority file or
- a source property and a target property for *[indirect links](#page-10-2)* between two authority files.

# Command Line

<span id="page-14-0"></span>wdmapper comes with a command line client of same name. The general calling syntax is

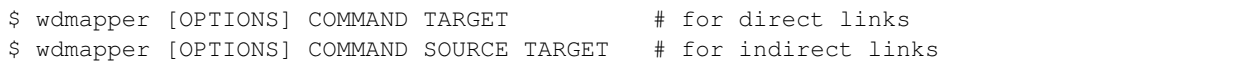

where COMMAND is one of the wdmapper *[commands](#page-16-0)* and SOURCE and TARGET are Wikidata *[properties](#page-12-0)*. A list of commands and *[options](#page-20-0)* is shown with option -h or --help:

\$ wdmapper --help

#### **Commands**

<span id="page-16-0"></span>wdmapper provides several commands to perform different tasks.

## **6.1 get**

Get mappings from Wikidata based on given *[properties](#page-12-0)*. Examples:

```
$ wdmapper get P214 --limit 10
$ wdmapper get P214 P2428 --limit 10
```
Output format can be controlled with option to having BEACON format as default. Number and order of results can be influenced by options limit and sort. See [Wikidata BEACON generator](https://tools.wmflabs.org/wikidata-todo/beacon.php) for a similar online tool.

#### <span id="page-16-1"></span>**6.2 head**

Get information about given properties. This command works similar to command *get* but no mappings are retrieved. This is the default command if properties are specified as additional command line arguments. Examples:

```
$ wdmapper head P214
$ wdmapper P214
$ wdmapper "VIAF ID"
$ wdmapper https://viaf.org/viaf/
```
## <span id="page-16-2"></span>**6.3 check**

Check whether all input mappings are also in Wikidata.

```
$ wdmapper get P214 P2428 --sort --limit 10 --to csv > mappings.csv
$ # ...wait until Wikidata could have been modified...
$ wdmapper check P214 P2428 < mappings.csv
```
Each output line is preceded by a marker to indicate which input mappings have been found in Wikidata and how mappings in Wikidata differ from input mappings:

- If the same link was found in Wikidata, it is preceded by "="
- If a same link was found in Wikidata but with different annotation (different item or item label), it is preceded by " $\sim$ "
- If the link was not found in Wikidata is is preceded by "+". Following link lines starting with "-" indicate that other links would have to be removed or merged to add the missing link to Wikidata.

Use command *diff* instead to compare full sets of mappings.

Use cases:

- Detect mapping changes in Wikidata
- Check whether mappings can be added to Wikidata
- Lookup mappings for given identifiers

Example:

```
echo , 114 | ./wdmapper.py --no-header check P757
```
#### <span id="page-17-0"></span>**6.4 diff**

Compare input mappings and mappings at Wikidata. This can be used for instance to regularly check whether mappings at Wikidata have been changed:

```
$ wdmapper get P214 P2428 -t csv > mappings.csv
$ # ...wait until Wikidata could have been modified...
$ wdmapper diff P214 P2428 -t csv < mappings.csv
```
Each output line is preceded by "+" if an input link is missing in Wikidata or "-" if a link from Wikidata is missing in the input.

The output is sorted by links. Option "limit" implies option "sort" to get stable results. Use command *check* instead to compare a limited set of mappings against mappings on Wikidata.

#### **6.5 convert**

Read input mappings to check or translate between mapping formats. This is the default command if no properties have been specified as command line arguments. Examples:

```
$ wdmapper convert -i mappings.csv -t beacon
$ wdmapper convert -f csv -t beacon < mappings.csv > mappings.txt
```
# **6.6 add**

Add input mappings to mappings at Wikidata unless already there. Better first try command *check* and/or command "add" with option "dry" to find out what statements would be added to Wikidata.

*not implemented yet*

# **6.7 sync**

Align Wikidata mappings and input mappings by adding and removing mappings in Wikidata: missing mappings are created and additional mappings are removed.

*not implemented yet*

## **Options**

<span id="page-20-0"></span>wdmapper can be controlled by several parameters. Run the command line client with option --help to get a full list of command line arguments.

## **7.1 Input and output**

Option input  $(-i$ input or  $-i$ ) and option output  $(-i$ -output or  $-i$ ) can be used to select an input or output file. The special value - is used as default to denote the standard input or standard output, respectively. Input is always assumed to be Unicode in UTF-8 encoding.

Option from  $(-\text{from or } -\text{f})$  and option to  $(-\text{to or } -\text{t})$  can be used to select input or output format. Default input format is csv and default output format is beacon. If no input/output format has been specified, it is guessed from input/output filename extension, for instance .csv for CSV format and .txt for BEACON format.

#### **7.1.1 Supported formats**

input formats: csv

output formats: csv, beacon, nt

#### **7.1.2 Examples**

```
$ wdmapper convert -i mappings.csv -o mappings.txt
$ wdmapper convert < mappings.csv -t beacon > mappings.txt
```
## **7.2 Mapping retrieval**

#### **7.2.1 limit**

Limit maximum number of mappings to process.

#### <span id="page-21-0"></span>**7.2.2 sort**

Sort mappings (alphabetically) for stable output. This can slow down the query so only use if needed. set to False by default.

#### **7.2.3 language**

Specify language of labels. English ("en") is used by default.

#### **7.2.4 type**

Filter Wikidata items to instances of some class or its subclasses. For instance the value [Q5](https://www.wikidata.org/wiki/Q5) (human) will only include mappings with Wikidata items about humans. Keep in mind that not all Wikidata items have proper instance statements and the class hierarchy often contains errors and unexpected subclasses! See [wdtaxonomy](https://www.npmjs.com/package/wikidata-taxonomy) for another command line tool to examine the Wikidata class hierarchy.

This option is ignored for command "check"!

#### **7.2.5 cache**

Disable caching. Set to False by default.

#### **7.2.6 sparql**

Wikidata SPARQL endpoint, set to http://query.wikidata.org/sparql by default.

# **7.3 Wikidata editing**

*Changing Wikidata has not been implemented yet.*

#### **7.3.1 dry**

Don't perform any edits on Wikidata

# **7.4 Additional output control**

#### **7.4.1 header**

Read/write CSV/BEACON without header. *This option is experimental.*

### <span id="page-22-0"></span>**7.4.2 relation**

Mapping relation URI such as skos:exactMatch or owl:sameAs.

#### **7.4.3 debug**

Enable debugging mode.

# Python library

<span id="page-24-0"></span>The Python API is in a very preliminary state so better not build on it yet!

# **8.1 Index**

- genindex
- search

# **Contributing**

<span id="page-26-0"></span>Feedback and contributions are very welcome!

This is my first Python project so I try to follow best-practice I could find. Please let me know if I either missed something or if I was to pedandic!

### **9.1 Running from source**

You can manually execute wdmapper from source tree for testing:

```
$ ./wdmapper.py
```
### **9.2 Issue tracker**

Please report bugs and feature requests at [https://github.com/gbv/wdmapper/issues!](https://github.com/gbv/wdmapper/issues)

## **9.3 Development requirements**

Additional requirements for development are listed in dev-requirements.txt. Install via pip install -r dev-requirements.txt.

## **9.4 Testing**

Please test functionality with unit tests, located in directory tests.

```
$ python setup.py test
$ pytest
```
Run a single test file:

```
$ pytest tests/test\_whatever.py
```
Test plugins and default options are configured in setup.cfg.

To run all tests with multiple versions of Python use [tox:](https://tox.readthedocs.io/)

\$ tox

It is important to check with tox to ensure compatibility with both Python 2.7 and Python 3.x. Which versions to test with and other options are configured in  $\tan x$ . ini.

Tests are also executed at <https://travis-ci.org/gbv/wdmapper> after pushing commits to GitHub.

## **History**

### <span id="page-28-0"></span>**10.1 0.0.17 (2017-05-29)**

• Fix lookup by URI Template

#### **10.2 0.0.16 (2017-05-24)**

• Prefer property P1921 (RDF URI Template) over P1630 (formatter URL)

### **10.3 0.0.15 (2017-05-07)**

- Use empty string instead of Wikidata-ID as default annotation
- Allow to disable labels by setting language to empty string

## **10.4 0.0.13 (2017-04-19)**

- Extend output formats
- Fix Unicode output when writing to files

## **10.5 0.0.9 (2017-04-13)**

- Add 'quicks' output format for deltas to be used in QuickStatements tool
- Remove 'help' command

### **10.6 0.0.8 (2017-04-06)**

- Add 'json' output format (JSKOS Concept Mappings, .ndjson)
- Include source and target concept scheme URI if available

# **10.7 0.0.7 (2017-01-17)**

- Add option 'language' to select language of labels
- Add option 'sparql' to customize Wikidata SPARQL endpoint
- Add option 'type' to filter Wikidata items by class

## **10.8 0.0.6 (2017-01-13)**

- Add basic support of BEACON input format
- Improve lookup of properties by label

# **10.9 0.0.5 (2017-01-05)**

- Add ntriples output format
- Add option 'relation'
- Fix command 'check' for indirect links
- Fix lookup of properties by URL template

# **10.10 0.0.4 (2017-01-03)**

- Implement command 'check'
- Rename command 'about' to 'head'
- Include item label for one-way mappings from Wikidata

# **10.11 0.0.3 (2016-12-23)**

- Rename command 'echo' to 'convert'
- Use command 'convert' by default
- Fix and extend input/output from stdin/stdout and files

# **10.12 0.0.2 (2016-12-20)**

- Add BEACON output format
- Implement command 'diff'
- Add arguments –sort and –no-cache

# **10.13 0.0.1 (2016-12-16)**

- First release at PyPI
- Implemented lookup of properties and mappings (commands 'property' and 'get')

## **10.14 0.0.0 (2016-12-08)**

• Create repository boilerplate